## The Change-Management-Tool

#### What is ProcMan:

ProcMan is a DevOps tool that allows users to request, create, edit or delete workload objects for IT operations (e.g. JCL, JCL procedures, scheduler definitions for IWS z/OS, Control-M etc.).

ProcMan is configured (technically and functionally) so that customized dialogs are provided for the users according to their tasks, roles and knowledge. Based on checks and rules in your IT operations, the objects are validated, automatically generated step by step and then copied into the target environments by ProcMan.

ProcMan supports any environment architecture. The objects can be transferred from development to test to production, including "4-eyes" principles. Revision proof storing of the transfer data and objects in an archive are ensured. Interfaces to z/OS, Windows- and Linux systems also enable cross-platform usage.

#### Who is using ProcMan:

As a web GUI, ProcMan can be used by all groups of people with a relation to IT operations: Departments, Application Developer, Operations Planner, Operating, Administrators, Audit teams.

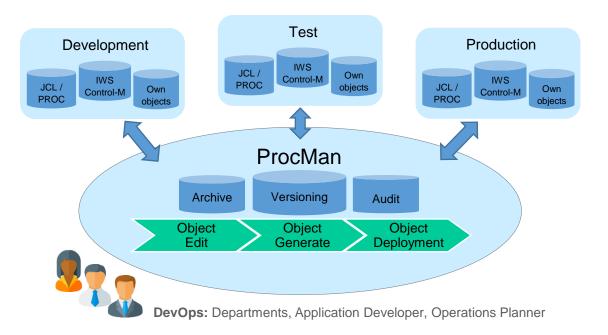

#### What is the benefit of ProcMan:

- Significantly reduced manual effort for Dev and Ops
- Object changes are checked by program and applied automatically
- JCL, IWS and Control-M objects are generated for any number of environments
- Optional automatic deployment to target environments via integrated ProcMan scheduler
- Versioning of all object changes and seamless audit function for all changes and transfers

HORIZONT Software for Datacenters

## The Change-Management-Tool

### Technical solution of the application:

#### Client

- Browser: Internet Explorer 11, Edge, Chrome, Firefox
- REST API to call ProcMan functions from other Apps

#### Server

- Windows Server 2016 R2, 64bit or newer
- Apache web server and PHP, optional PostgreSQL database (current versions, embedded in HORIZONT Web Framework)
- Database system PostgreSQL or DB2 z/OS (basically independent, e. g. version 12 or higher)
- z/OS (basically independent, e. g. version 2.5 or higher)

#### Else

- TLS encryption between client, server and z/OS
- No dongle use necessary
- LDAP interface is available
- User authentication via LDAP/AD or LDAP/RACF or RACF
- Number of failed attempts at login as defined in RACF or AD
- Minimum password length as defined in RACF or AD
- Duration of validity of the password as defined in RACF or AD
- User administration / role management in the application
- mailto interface
- Update versions can be omitted
- Support of UNC paths and DFS
- Comprehensive installation and operating manuals
- Installation support
- Interface to external applications possible (e.g. ticket, change or incident request system)
- Customizable browser dialogues, e.g. for each user group, such as application development, production planning, etc.
- Hierarchical client concept for optional mapping and separation of organizational structures
- Support of any environment or staging architectures (e.g. development test pre-production, production)

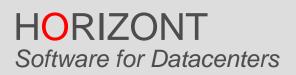

## The Change-Management-Tool

### Functional solution of the application:

#### JCL (Job Control Language)

- Creation, modification, deletion of Job-, Proc- and SYSIN member
- Syntax check of Job/Proc-JCL
- Analysis of the content of Job/Proc-JCL
- · Consideration / provision of company-specific rules and standards for Job/Proc-JCL
- Verification of rules and standards in the browser dialogue for Job/Proc-JCL
- Automatic generation of Job/Proc-JCL for any environment or stage
- Versioning of all changes to Job-, Proc- and SYSIN member
- Recover deleted or changed Job-, Proc- and SYSIN member
- Check when deleting Job- and Proc member whether z/OS datasets or IWS z/OS Application Description are also affected by the deletion
- Role-based separation of tasks and privileges for the creation, modification, deletion of Job-, Proc- and SYSIN member
- Check when deleting Job- and Proc member whether z/OS datasets or IWS z/OS Application Description are also affected by the deletion
- Optional "4-eyes principle" for creation, modification, deletion of Job-, Proc- and SYSIN member
- Automatic, time-controlled execution of deploy activities during the creation, modification, deletion of Job-, Proc- and SYSIN member
- · Report and audit function for traceability of all actions and changes for Job-, Proc- and SYSIN member

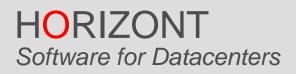

### The Change-Management-Tool

### Functional solution of the application:

#### IWS z/OS (IBM Scheduler and Workload Automation)

#### IWS z/OS (Database: Application Desciption (AD) including Operator Instructions (OI))

- Creation, modification, deletion of IWS z/OS Application Description
- Creation, modification of Operator Instructions (integrated into AD Operations dialogue)
- Consideration / provision of company-specific rules and standards for the Application Description
- Verification of rules and standards in the browser dialogue for the Application Description
- Automatic generation of IWS z/OS Application Description for any environment or stage
- Graphical display of flowcharts
- Graphical display of calendars to check run cycles
- Versioning of all changes
- Recover deleted or changed Application Descriptions
- Role-based separation of tasks and privileges for creation, modification, deletion of Application Descriptions
- "4-eyes principle" for creation, modification, deletion of Application Descriptions
- Automatic, time-controlled execution of deploy activities (IWS update)
- Report and audit function for traceability of all actions and changes

#### IWS z/OS (Current Plan Self Service)

- Selection of a Job member from a z/OS PDS and add job into the CP
- Selection of one or more applications from AD and add them into the CP
- Selection of one or more applications in error and restart or complete them
- Role-based separation of tasks and privileges when inserting the Job or application into the IWS z/OS CP
- Simplified dialog and internal security rules allow non expert users to select their dedicated applications only
- Consideration / provision of company-specific rules and standards
- Graphical display of flowcharts
- Optional "4-eyes principle" before updating the IWS z/OS CP
- Report and audit function for traceability of all actions and changes

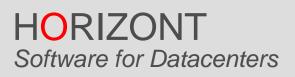

## The Change-Management-Tool

### Functional solution of the application:

#### Control-M (BMC Scheduler and Workload Automation)

#### Folder/Job Definitions

- Import from XML or any Control-M/EM
- Copy, modify or delete Folders
- Consideration / provision of company-specific rules and standards
- Powerful rules to check standards and display warning/error messages in the browser dialogue
- Automatic adaption of the Folders/Jobs for any target environment or stage
- Versioning of all changes
- Detailed compare, highlighting differences on field level
- Recover deleted or changed Folder
- Role-based separation of tasks
- Optional "4-eyes principle" before updating target systems
- Automatic, time-controlled execution of deploy activities
- Report and audit function for traceability of all actions and changes

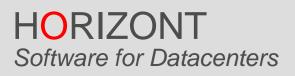